## Package 'easynls'

November 15, 2017

<span id="page-0-0"></span>Type Package Title Easy Nonlinear Model Version 5.0 Date 2017-11-14 Author Emmanuel Arnhold Maintainer Emmanuel Arnhold <emmanuelarnhold@yahoo.com.br> Description Fit and plot some nonlinear models. **Depends** R  $(>= 3.0.0)$ License GPL-2 NeedsCompilation no Repository CRAN Date/Publication 2017-11-15 07:44:13 UTC

## R topics documented:

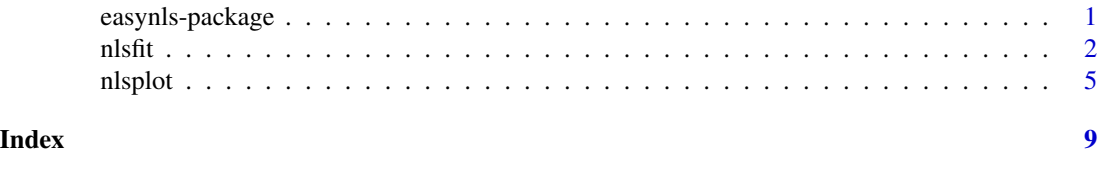

easynls-package *Easy Nonlinear Model*

## Description

The package fit and plot some nonlinear models

## <span id="page-1-0"></span>Details

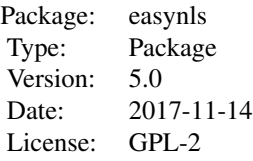

## Author(s)

Emmanuel Arnhold <emmanuelarnhold@yahoo.com.br>

#### References

KAPS, M. and LAMBERSON, W. R. Biostatistics for Animal Science: an introductory text. 2nd Edition. CABI Publishing, Wallingford, Oxfordshire, UK, 2009. 504p.

#### Examples

time=c(2,6,9,24,48,72,96) deg=c(20,33,46,55,66,72,76) data5=data.frame(time,deg) nlsfit(data5, model=12)

nlsfit *Fit nonlinear models*

## Description

The function fit some nonlinear models

#### Usage

 $nlsfit(data, model = 1, start = c(a = 1, b = 1, c = 1, d = 1, e = 1))$ 

## Arguments

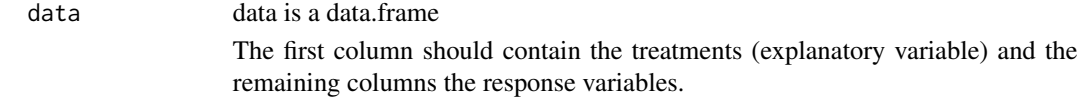

#### nlsfit 3

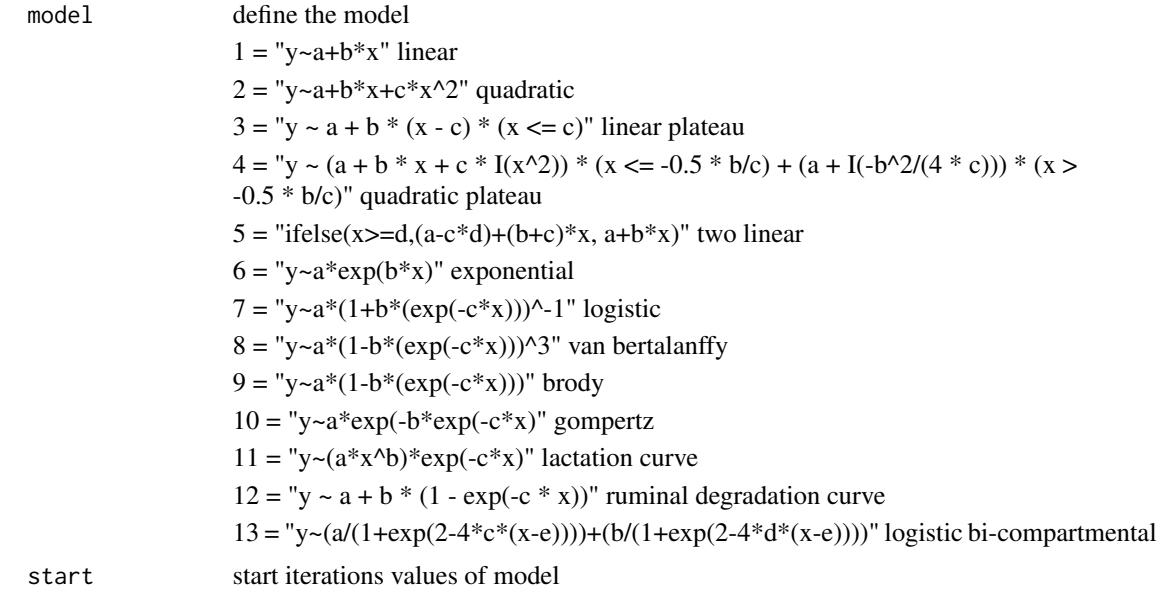

#### Value

Returns coefficients of the models, t test for coefficients, R squared, adjusted R squared, AIC, BIC and the maximum (or minimum) values of y and critical point of x

#### Author(s)

Emmanuel Arnhold <emmanuelarnhold@yahoo.com.br>

#### References

KAPS, M. and LAMBERSON, W. R. Biostatistics for Animal Science: an introductory text. 2nd Edition. CABI Publishing, Wallingford, Oxfordshire, UK, 2009. 504p.

#### See Also

nls, nls2

## Examples

# data represent weights of an Angus cow at ages from 8 to 108 months (Kaps and Lamberson, 2009)

weight=c(280,340,430,480,550,580,590,600,590,600) age=c(8,12,24,36,48,60,72,84,96,108)

```
data1=data.frame(age, weight)
```
# linear nlsfit(data1, model=1)

# quadratic

4 nlsfit and the contract of the contract of the contract of the contract of the contract of the contract of the contract of the contract of the contract of the contract of the contract of the contract of the contract of t

```
nlsfit(data1, model=2)
# linear plateau
nlsfit(data1, model=3)
# quadratic plateau
nlsfit(data1, model=4)
# two linear
nlsfit(data1, model=5, start=c(250,6,2,50))
# exponential
nlsfit(data1, model=6, start=c(250,0.05))
# logistic
nlsfit(data1, model=7, start=c(600,4,0.05))
# van bertalanffy
nlsfit(data1, model=8, start=c(600,2,0.05))
# brody
nlsfit(data1, model=9, start=c(600,4,0.05))
# gompertz
nlsfit(data1, model=10, start=c(600,4,0.05))
# describe the growth of Zagorje turkeys (Kaps and Lamberson, 2009)
weight=c(44,66,100,150,265,370,455,605,770)
age=c(1,7,14,21,28,35,42,49,56)
data2=data.frame(age,weight)
# two linear
nlsfit(data2, model=5, start=c(25,6,10,20))
# using segmented regression to estimate a plateau
# the requirement for the methionine will be estimated measurements of gain of turkey poults
#(Kaps and Lamberson, 2009)
methionine=c(80,85,90,95,100,105,110,115,120)
gain=c(102,115,125,133,140,141,142,140,142)
data3=data.frame(methionine, gain)
# linear
nlsfit(data3, model=1)
# quadratic
nlsfit(data3, model=2)
```
#### <span id="page-4-0"></span>nlsplot 5

```
# linear plateau
nlsfit(data3, model=3)
# quadratic plateau
nlsfit(data3, model=4)
# lactation curve
milk=c(25,24,26,28,30,31,27,26,25,24,23,24,22,21,22,20,21,19,
18,17,18,18,16,17,15,16,14)
 days=c(15,15,15,75,75,75,135,135,135,195,195,195,255,255,255,
315,315,315,375,375,375,435,435,435,495,495,495)
 data4=data.frame(days,milk)
nlsfit(data4, model=11, start=c(16,0.25,0.004))
# ruminal degradation
time=c(2,6,9,24,48,72,96)
deg=c(20,33,46,55,66,72,76)
data5=data.frame(time,deg)
nlsfit(data5, model=12)
# logistic bi-compartmental (gas production)
time=c(0,12,24,36,48,60,72,84,96,108,120,144,168,192)
gas=c(0.002,3.8,8,14.5,16,16.5,17,17.4,17.9,18.1,18.8,
19,19.2,19.3)
data6=data.frame(time,gas)
nlsfit(data6, model=13, start=c(19,4,0.025,0.004,5))
```
nlsplot *Plot nonlinear models*

#### Description

The function plot some nonlinear models

#### Usage

```
nlsplot(data, model = 1, start = c(a = 1, b = 1, c = 1, d = 1, e = 1),xlab = "Explanatory Variable" , ylab = "Response Variable", position = 1)
```
## Arguments

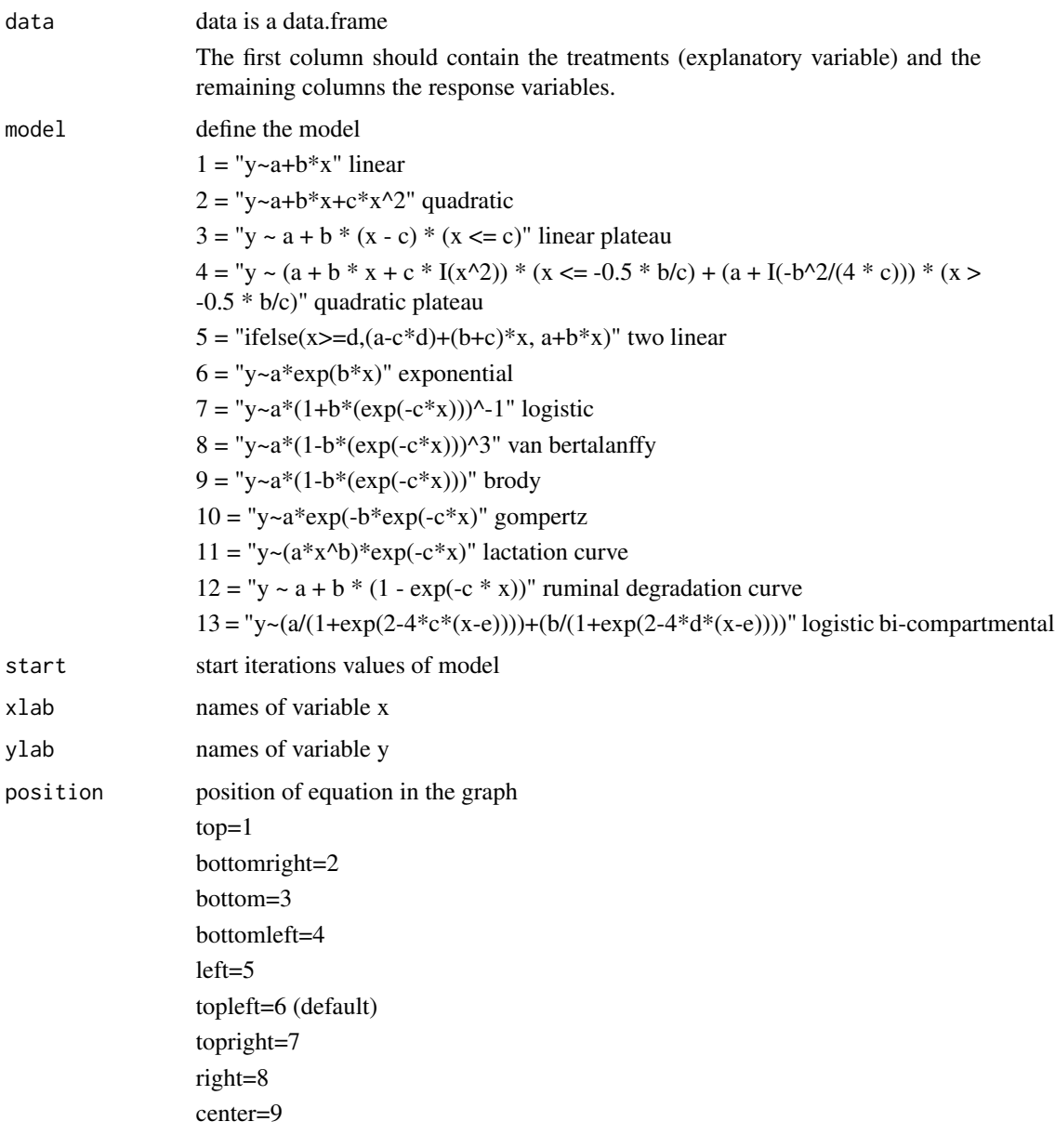

## Author(s)

Emmanuel Arnhold <emmanuelarnhold@yahoo.com.br>

## References

KAPS, M. and LAMBERSON, W. R. Biostatistics for Animal Science: an introductory text. 2nd Edition. CABI Publishing, Wallingford, Oxfordshire, UK, 2009. 504p.

#### nlsplot that the contract of the contract of the contract of the contract of the contract of the contract of the contract of the contract of the contract of the contract of the contract of the contract of the contract of t

#### See Also

nlsfit, nls,nls2

## Examples

# weights of an Angus cow at ages from 8 to 108 months (Kaps and Lamberson, 2009)

```
weight=c(280,340,430,480,550,580,590,600,590,600)
age=c(8,12,24,36,48,60,72,84,96,108)
```

```
data1=data.frame(age, weight)
```
# linear nlsplot(data1, model=1)

```
# quadratic
nlsplot(data1, model=2)
```
# linear plateau nlsplot(data1, model=3)

```
# quadratic plateau
nlsplot(data1, model=4)
```

```
# two linear
nlsplot(data1, model=5, start=c(250,6,2,50))
```

```
# exponential
nlsplot(data1, model=6, start=c(250,0.05))
```

```
# logistic
```

```
nlsplot(data1, model=7, start=c(600,4,0.05))
```

```
# van bertalanffy
nlsplot(data1, model=8, start=c(600,2,0.05))
```

```
# brody
nlsplot(data1, model=9, start=c(600,4,0.05))
```

```
# gompertz
nlsplot(data1, model=10, start=c(600,4,0.05))
```
# growth of Zagorje turkeys (Kaps and Lamberson, 2009)

```
weight=c(44,66,100,150,265,370,455,605,770)
age=c(1,7,14,21,28,35,42,49,56)
```
data2=data.frame(age,weight)

8 nlsplot and the state of the state of the state of the state of the state of the state of the state of the state of the state of the state of the state of the state of the state of the state of the state of the state of

```
# two linear
nlsplot(data2, model=5, start=c(25,6,10,20))
# using segmented regression to estimate a plateau
# requirement for the methionine will be estimated measurements gain of turkey poults
#(Kaps and Lamberson, 2009)
methionine=c(80,85,90,95,100,105,110,115,120)
gain=c(102,115,125,133,140,141,142,140,142)
data3=data.frame(methionine, gain)
# linear
nlsplot(data3, model=1)
# quadratic
nlsplot(data3, model=2)
# linear plateau
nlsplot(data3, model=3)
# quadratic plateau
nlsplot(data3, model=4)
# lactation curve
milk=c(25,24,26,28,30,31,27,26,25,24,23,24,22,21,22,20,21,19,18,17,18,
18,16,17,15,16,14)
days=c(15,15,15,75,75,75,135,135,135,195,195,195,255,255,255,315,315,
315,375,375,375,435,435,435,495,495,495)
data4=data.frame(days,milk)
nlsplot(data4, model=11, start=c(16,0.25,0.004))
# ruminal degradation
time=c(2,6,9,24,48,72,96)
deg=c(20,33,46,55,66,72,76)
data5=data.frame(time,deg)
nlsplot(data5, model=12)
# logistic bi-compartmental (gas production)
time=c(0,12,24,36,48,60,72,84,96,108,120,144,168,192)
gas=c(0.002,3.8,8,14.5,16,16.5,17,17.4,17.9,18.1,18.8,19,19.2,19.3)
data6=data.frame(time,gas)
nlsplot(data6, model=13, start=c(19,4,0.025,0.004,5))
```
# <span id="page-8-0"></span>Index

easynls *(*easynls-package*)*, [1](#page-0-0) easynls-package, [1](#page-0-0)

nlsfit, [2](#page-1-0) nlsplot, [5](#page-4-0)